# **EzCom2Web крякнутая версия With License Key Скачать [Latest 2022]**

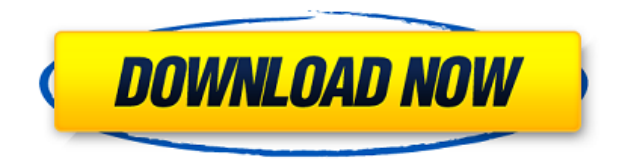

## **EzCom2Web Crack Free For Windows**

- Позволяет использовать веб-браузер для управления устройством, подключенным к последовательному порту. - Легкий http-сервер с внутренним механизмом сценариев, который можно использовать вместе с другими веб-серверами и хорошо документированное программное обеспечение - Код скрипта выполняется в среде песочницы, поэтому все возможные уязвимости безопасности устранены - Может использоваться вместе с другими веб-серверами и средами сценари использовании, вы можете создавать веб-серверы и скрипты без каких-либо знаний в области программирования - Код программирования не требуется. Вам нужно только подготовить текстовый файл с программным кодом (называемый фай веб-сервере. - Файл сценария может кэшироваться и автоматически считываться браузером, что устраняет некоторые накладные расходы, связанные с загрузкой. - Сервер может быть запущен на клиентском компьютере, поэтому общение подключенным к последовательному порту, можно управлять напрямую из любого веб-браузера в Интернете. - На клиенте или сервере не требуется специального оборудования - Код выполняется в среде песочницы, поэтому все возможны Эффективность - в большинстве случаев потребуется менее 5 процентов вычислительной мощности настольного или портативного компьютера. - Эффективная память - Для большинства устройств требуется всего несколько мегабайт опер на любом компьютере - не только ПК - Эффективное использование батареи - может работать в течение длительного времени - Вы можете отправлять данные на устройство (например, последовательная связь, строковая связь, получени вызов, передача данных) - Вы можете проверить, свободен ли порт (отправив пакет отправки) - Вы можете прочитать данные, полученные последовательным портом (путем реализации метода чтения) - Вы можете проверить, включено л можете записывать данные в последовательный порт (путем реализации метода Write) - Вы можете запускать, останавливать и перезапускать устройство (используя метод Start, Stop и Restart) - Вы можете отправить команду на уст реализовать интерфейс программы управления последовательным портом ПК (путем реализации метода режим эмуляции (путем реализации метода режима эмуляции) - Вы можете получить текущую дату и время (путем реализации метода Date) - Вы можете

Этот проект представляет собой движок последовательного терминала PHP, очень быстрый и компактный. EzCom2Web Cracked Accounts — это легкий веб-сервер Apache, основанный на HTTPD и PHP, который также поставляется с механиз Стаск прост, удобен в настройке и использовании. Единственный файл, необходимый для развертывания вашего скрипта, — это сам скрипт. Cracked EzCom2Web With Keygen поддерживает выполнение команд и ввод командной строки. EzC заголовки, файлы соокіе и некоторые общие команды сценариев. Скриптовый движок загружается как поддержка скриптов, поэтому он прозрачен для пользователя. Возможности EzCom2Web: - Механизм сценариев последовательного терми функций механизма сценариев РНР для выполнения сценариев. Вы можете использовать любую из функций механизма сценариев РНР: о Связывание переменных о Глобальные о Пароли о Цикл и рекурсия о Встроенные функции о Манипуляции ЕzCom2Web работает очень быстро. Выполнение скрипта занимает до нескольких миллисекунд. - Простая конфигурация: EzCom2Web — это веб-сервер. Это очень легко настроить. - Хорошая производительность: EzCom2Web - очень быстры Нет зависимостей: EzCom2Web не зависит ни от какого другого скриптового движка. Вы можете переключиться на любой другой скриптовый движок с помощью одной строки кода. - Простая документация: EzCom2Web очень хорошо докумен не стоит. - Совместимость: EzCom2Web все еще находится в стадии разработки. Гибкое и стабильное многопоточное ТСР-соединение, которое использует до 8 соединений для защиты пропускной способности. Хорошо с точки зрения наде не имеет ограничений на количество одновременных подключений, которые оно может обрабатывать. Операционная система: Виндовс, Линукс, Мак ОС Лицензия: Стандартная общественная лицензия GNU 2.0, GNU Affero GPL или коммерчес ТСР-соединение, которое использует до 8 соединений для защиты пропускной способности. Хорошо с точки зрения надежности, по своей конструкции ТСР-соединение не имеет ограничений на количество одновременных подключений, кото Операционная система: Виндовс, Линукс, Мак ОС Лицензия: Стандартная общественная лицензия GNU 2.0, GNU Affero GPL или коммерческая EzCom2Web Описание: Этот 1eaed4ebc0

#### **EzCom2Web For Windows**

# **EzCom2Web Crack + License Code & Keygen Free [Mac/Win]**

Легкий HTTP-сервер и скриптовый движок (например, PHP или ASP) в одном приложении. Это идеальный инструмент для управления устройством, подключенным к последовательному порту удаленного ПК с помощью веб-браузера. Вы может своего устройства RS232, например, для блока домашней автоматизации, удаленной камеры, радиолюбителя, написания HTML-страниц и страниц сценариев. Код скрипта выполняется внутренним скриптовым движком, поэтому он очень быс разных портах) вместе с другим веб-сервером и обработчиком сценариев, чтобы отсутствовать или трудно реализовать наиболее востребованную функцию: доступ к удаленным последовательным портам. Включен полный пример веб-терми один файл с менее чем 200 строками! Для других сложных задач можно интегрировать и использовать скриптовый движок РНР. Информация Выпущена версия 2.1.0 проекта "ezCom2Web" (GUI): Нажмите здесь, чтобы скачать установочный (предоставление предварительных условий) Добавлен испанский перевод для установочных файлов. Добавлен португальский языковой пакет для файла справки. Команда «zmgroups» позволяет легко группировать задачи, а команда «zmgr наличие задания. Автоматическая загрузка групп заданий командой "zmgroups -l" Автоматическое сохранение неудачных заданий в новой группе Изменены форматы отображения копирайта и номера версии на красивое всплывающее окно. еzCom2Web, содержащая большое количество новых функций и исправлений. ezCom2Web — это приложение для запуска приложений эмуляции удаленного терминала. Это небольшое и быстрое приложение, использующее внутренний язык сцена Scriptengines" для управления подключенными устройствами. Вы можете управлять последовательными устройствами (такими как RS232, последовательный модем, IrDA, LAN,...) с помощью веб-браузера и простого языка сценариев. Кро консольном режиме без использования веб-браузера. ezCom2Web Scriptengines — это высокооптимизированный язык сценариев для последовательных терминалов, небольшой, простой в обращении и быстрый. При использовании с другими инструментом для эмуляции последовательного терминала. Он оптимизирован для низкого использования системных ресурсов. Внутренний интерпретатор сценариев не является полным (ничем не отличается от интерпретатора сценариев о простые задачи, такие как замена текста.

EzCom2Web — это легко настраиваемый, но простой в использовании веб-интерфейс для последовательных портов, таких как модемы, устройства FTDI, USB или последовательные порты. Программа делает намного больше, чем подключени полнофункциональный эмулятор терминала, веб-сервер и скриптовый движок. Он поддерживает высокоскоростные соединения всего с несколькими портами с низкой пропускной способностью для имитации многопортового соединения с удал поллерживает как ASCII. так и EBCDIC. а также полный Unicode. Он хорошо полхолит лля использования в образовательных и исследовательских целях, тестирования программ или всякий раз, когда требуется, чтобы удаленное подклю отображалось через веб-страницу. EzCom2Web также предоставляет метод запуска скриптового движка с веб-страницы, поддерживающий несколько портов, несколько последовательных скоростей передачи данных и несколько уровней про ЕzCom2Web предоставляется бесплатно и поддерживает как асинхронный, так и синхронный режимы. На данный момент он все еще находится в стадии разработки, но многие функции уже завершены, и его следует продолжать улучшать. По присмотра. EzCom2Web теперь находится в стадии бета-тестирования. EzCom2Web написан на C++ с использованием инфраструктуры WTL и MFC. Оболочка Windows включена, но при необходимости ее можно легко удалить. Дизайн программ следовательно, общедоступным. Его легко изменить и перекомпилировать из одного источника. Функции: \* Эмуляция функций терминала без специального программного обеспечения, необходимого для хост-компьютера. \* Множественные с АSCII и ЕВСDIС. \* Поддержка эмуляции терминала. \* Встроенный веб-сервер. \* Быстрый стек ТСР/IР с поддержкой соединения через сокет и передачи данных. \* Полная поддержка Юникода. \* Автоматическая настройка. \* Дополнительна уровней протокола. \* Перечисление портов и протоколов. \* Поддержка скриншотов. \* Разнообразие сетевых адаптеров. \* Регистрация сообщений. \* Автоматическое подключение к удаленным хостам. \* Базовая ОС AIOS или TFT/GUI. \* С быть добавлен динамически. \* Список последовательных портов, который можно легко редактировать. \* Тестовая страница, выступающая в роли НТТР-сервера для отображения перехваченных пакетов. \* Продвинутые и простые веб-скрипт Встроенный веб-сервер. \* Управление приложением или устройством. \* Легко

### **What's New In EzCom2Web?**

# **System Requirements For EzCom2Web:**

Для Terra Mystica II требуется Microsoft.Net Framework 4.0. для Windows XP/Vista/7. Вы также можете запустить игру на Windows 10 (только 64-битная версия) ) Для Linux загрузите соответствующие пакеты .deb с веб-сайта GOG. dpkg-i .deb # гдеби .deb # gdebi-gtk